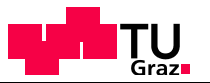

# 707.000 Web Science and Web Technology "Link Analysis and Search"

### **Markus Strohmaier**

Univ. Ass. / Assistant ProfessorKnowledge Management Institute Graz University of Technology, Austria

e-mail: markus.strohmaier@tugraz.at web: http://www.kmi.tugraz.at/staff/markus

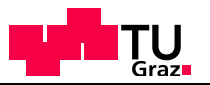

### Web-Science Summer Academy

- 7 courses3 invited talksStudents from all over Europe
	- Earn credits
- Have fun!

Koblenz, Germany

4 Weeks in June/July 2010

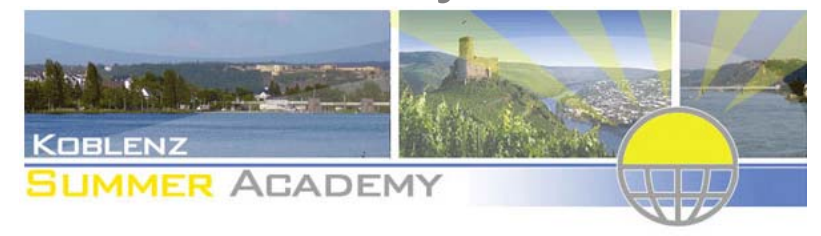

#### **WEB SCIENCE SUMMER ACADEMY**

Nothing like the Web has ever happened in all of human history. The Web is the largest human information construct in history. The scale of its impact and the rate of its adoption are unparalleled. If we are to ensure that the Web benefits the human race we must do our best to understand it, engineer its future and ensure its social benefit. Web Science is the new interdisciplinary field targeting these objectives.

The Web Science Summer Academy offers a unique combination of 7 courses and 3 invited talks in Web Science. The courses cover socio-economic as well as computer science subjects. All courses award credits for transfers to home institutions. Courses are held in English in a 4 weeks period in June/July 2010.

Join Web Science Summer Academy and:

- explore interdisciplinary facets of web science.
- · earn credit points for your studies at home institutions.
- . meet a lot of interesting people.
- have fun enjoying a variety of social events.
- if you want: aquire basic skills in the German language.

#### Courses 2010

 $\blacksquare$  Web Retrieval  $\mathbb{R}$ 

 $\blacksquare$  Semantic Web **• Web Engineering**  $\mathcal{P}$ 

**Computer Science Track** 

#### Socio-Economic Track

**Nirtual Goods** 

**2010**

- Social Web and Bibliometry *®*
- **System Analysis and** Mathematical Modelling &
- Agent Based Simulation &

Additionally three invited quest lectures will be offered as "Highlights in Web Science &"."

\* Courses and timetable are subject to change.

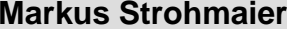

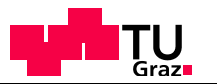

# **Previously**

Past lectures:

- $\bullet$ The Small World Problem
- •Network Theory and Terminology
- $\bullet$ Social Network Analysis
- $\bullet$  Affiliation Networks

Today:

 $\bullet$ Link Analysis and Search

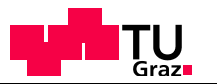

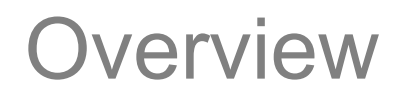

Today's agenda

Architecture of search on the web including an overview of

- $\bullet$ Crawling, indexing
- •Link analysis
- $\bullet$ • Search Evaluation

Slides based on

- $\bullet$  M. Lux, Information Retrieval I&II, Web-based Retrieval, http://www.itec.uni-klu.ac.at/~mlux/
- $\bullet$  C. Gütl, Information Search and Retrieval, http://www.iicm.tugraz.at/isr/

Scary Duck

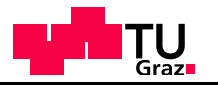

#### Google Wacking: The Belle de Jour Case http://www.timemachinego.com/linkmachinego/2009/11/16/me-and-belle-de-jour-could-it-be-brooke/ flickr/lmg Me and Belle de Jour - 'Could it be Brooke?' **[subscribe]** LMG Web Feed **M** Let's break out of this self-imposed link blogging format for just one post... it's not everyday the biggest secret you've ever kept gets revealed on the front pages of the national press. **C** SUBSCRIBE I have an admission to make about Belle de Jour. **BOOKMARK** It's time for me to admit that I solved the puzzle of her identity almost at the very start of her blog after she (as Belle) sent me the link to BdJ to add to the list of Updated UK Blogs, Sending the link to me implied somebody who knew quite a lot about how UK blogging worked at the time. I also found it hard to believe that an escort that had **[projects]** starting blogging would use me to announce the blog to the world. And after BdJ proceeded to knock the ball out of the park in the blog writing department, I started to TimeMachineGo seriously consider if it was somebody I knew. Evening Standard I was in the very lucky position of having met many London bloggers at the time and probably briefly read a large percentage of the UK written blogs during 2000 and WEST END FINAL 2001. UK blogging was (and still is) full of young, smart people and anyone of them might have written Belle's blog. I never believed that a professional writer could be BdJ **THAMES** - apparently effortless blog writing takes practice, and required an understanding of a new medium which not many people had at the time. So I asked myself: which FLOODS: blogger is it? PREPARE TO FLEE A couple of months went past, and after Belle de Jour won the award for Best Written Blog from the Guardian and the whole BdJ phenomenon kicked off, I had my eureka moment - I was sitting on the tube one morning and suddenly thought: 'Could it be Brooke? **Headline Pictures** Brooke at the time ran a couple of blogs - A link blog called Methylsalicylate and another science blog called Cosmas. She also had done a few short, smart pieces of Virtual Worlds London writing online - The Autopsy, What The Dead Remember and one called Malted, Malted was about whiskey and was the bit of writing that gave it all away. I remembered reading Malted a few months previously and realised the style and content was reminiscent of Belle's and was suddenly convinced I had the answer. I then spent the first three months of 2004 "internet stalking" Brooke Magnanti, collecting together a whole bunch of circumstantial evidence that Brooke was indeed Search LMG Belle, I also slowly became aware of the heightened stakes, as Belle became increasingly famous and obviously wanted to maintain her pseudonymity. **TUK Bloggers1** For a while I believed that Brooke would get outed immediately – but it turns out the British press could not investigate anything not handed to them on a plate, and were sashinka never looking in the right place - the small clique of people who starting blogging in the UK in 2000/2001. Belle de Jour remained pseudonymous and the mystery plasticbag.org remained intact even after two TV series based on her books. Diamond Geezer Pete's Weblog During this time I published a googlewack hidden in my blog - the words "Belle de Jour" "Brooke Magnanti" and "Methylsalicylate" were published and available in As Above Google's index on a single page on the internet - my weblog. This "coincidental" collection of links could in no way reveal Belle's identity. But I wondered if anybody else meish dot org Feeling Listless knew the secret and felt that analysing my web traffic might confirm my strongly-held belief. If someone googled "Belle de Jour" "Brooke Magnanti". I would see it in the search referrers for LinkMachineGo. Blogadoon Grayblog Back in a Bit I waited five years for somebody to hit that page (I'm patient). Two weeks ago I started getting a couple of search requests a day from an IP address at Associated Newspapers (who publish the Daily Mail) searching for "brooke magnanti" and realised that Belle's pseudonymity might be coming to an end. I contacted Belle via Twitter **Troubled Diva** mondo a-go-go and let her know what was happening. I didn't expect to hear anything back. Random Acts Of Reality Sore Eyes And then early last weekend I received an email signed by Brooke that confirmed that she was outing herself in the Sunday Times because the Daily Mail had discovered plep her identity via an ex-boyfriend. Orbyn info overloaded It was finally over, the secret was out. I no longer have to worry about inadvertently revealing her identity. If I'm honest, solving the puzzle of the biggest literary and The Copydesk blogging mystery of the last six years has been fun and exciting. I'm just really disappointed I don't get to dig up a gold hare as a prize! Coffee Grounds Girl With A... One last thing: Good Luck Brooke, I'm very glad you've managed to maintain some control over how and when your real identity was revealed to the public. I think I blackbeltjones probably owe you a bottle of your favourite whiskey. Let me know what you like and I'll see what I can do. - Darren/LMG. Pandemian Blah Blah Flowers Technovia Update #1: Belle has confirmed the story in the comments to this post. The View from Here Belle de Jour Update #2: Googlewack Screengrab Published <u>Venusberg</u><br>Blogjam<br>Parallax View Update #3: How Belle de Jour's Secret Ally Googlewacked The Press - the Guardian cover the story. methylsalicylate

Me and Belle de Jour - 'Could it be Brooke?'

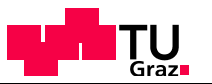

# Common Architecture

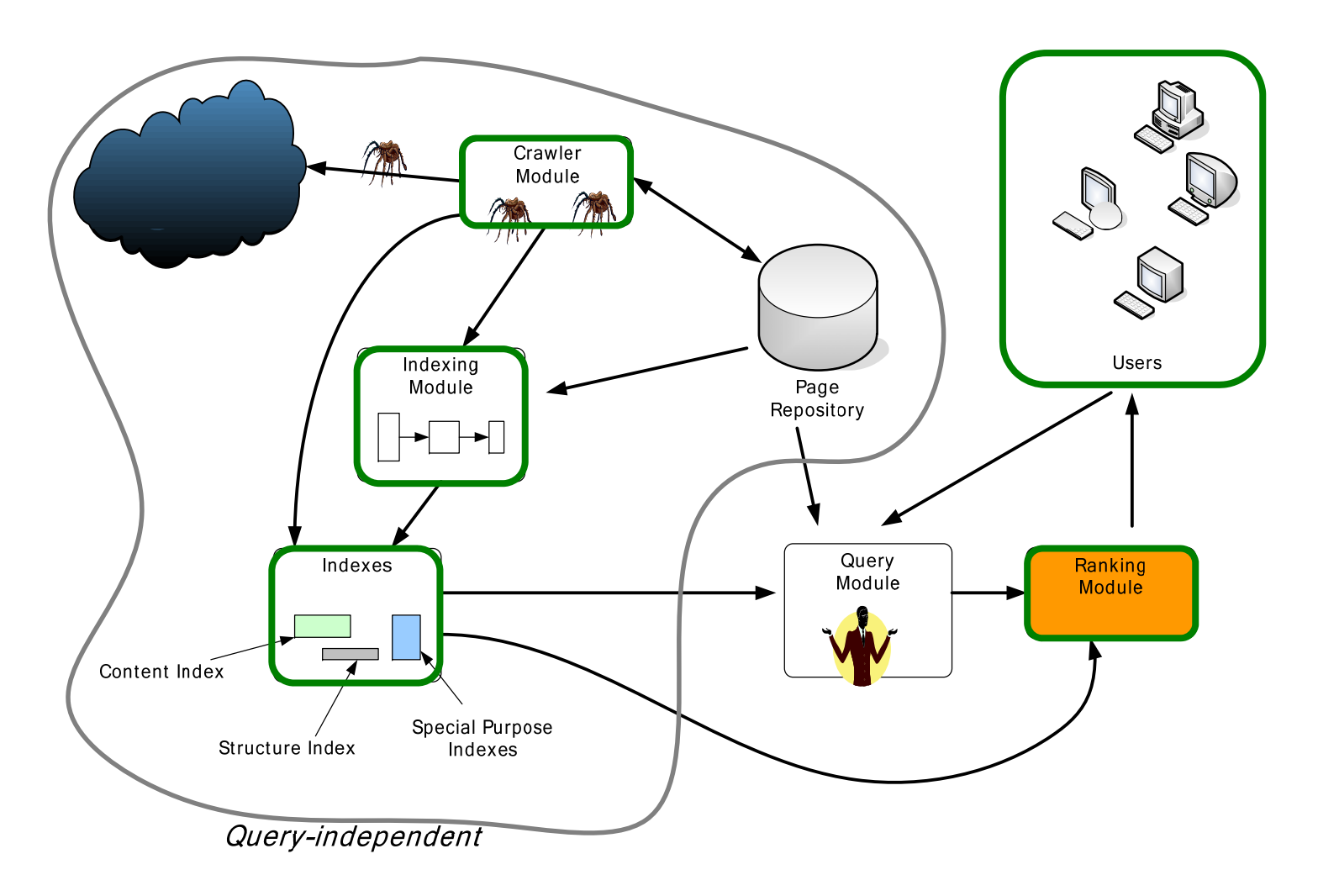

**Markus Strohmaier**

**2010**

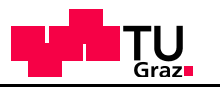

# History of Crawlers [Witten 2007]

- • World Wide Web Wanderer (1993)
	- Purpose not to index, but to measure its growth
- $\bullet$  WebCrawler (1994)
	- First full-text index for entire web pages
- •Lycos, Infoseek, Hotbot (1996)
- •AskJeeves, Northern Light (1997) **Services**; meddlesome; interfering; and the services of the services of the services of the services of the services of the services of the services of the services of the services of the
- $\bullet$ Others: OpenText, AltaVista
- $\bullet$  Yahoo (What's that acronym?)
	- Two Stanford PhD students

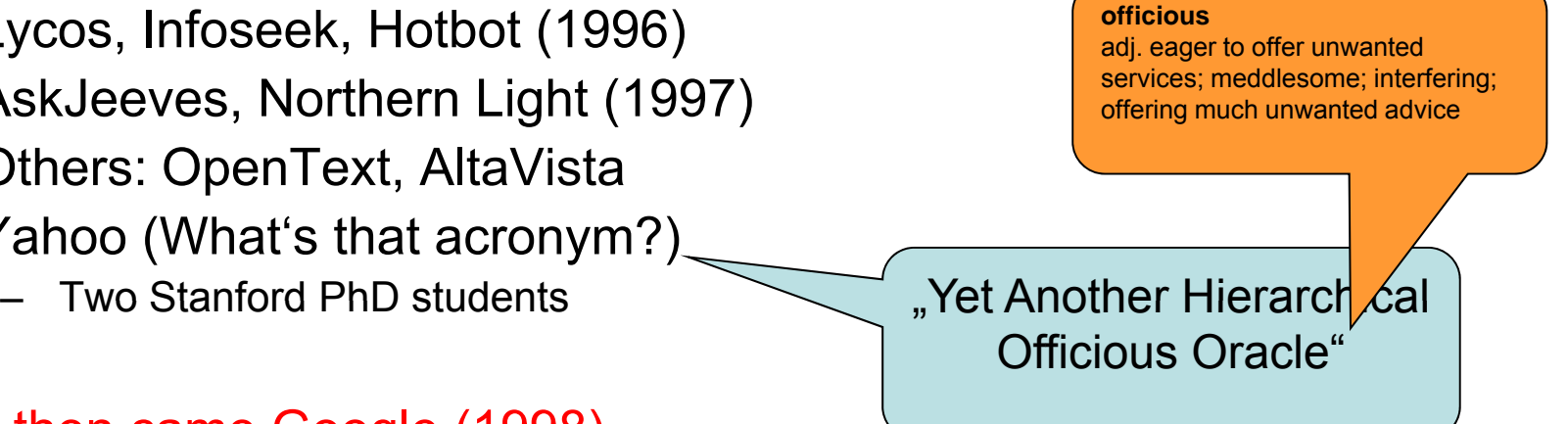

### And then came Google (1998)

- Another two Stanford PhD students (T. Winograd)<br>– Who are now allowed to land their private air plan
- Who are now allowed to land their private air planes on a NASA airfield close to Mountain View

http://www.sfgate.com/cgi-bin/article.cgi?f=/c/a/2007/09/13/BUPRS4MHA.DTL

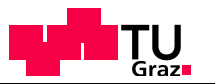

# **Crawler**

### *C l b t & id h t it Crawlers, robots & spiders harvest sites*

### Starting with a **root set** of URLs

### **Following links**, that are found on the pages

Applying **filters** to the links

- e.g. only .at domains -> Austrian web pages
- $\,$  e.g. based on link title & position (focused crawling)

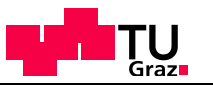

# Crawlers: Index Update

- $\bullet$ Which sites should be updated and when?
- • A page content might have changed since last visit
	- last modified dates are possibly inaccurate
- $\bullet$  Different strategies are possible:
	- Refresh only portions ...
	- Prefer most popular sites ...

Ethical Questions:

- • How much bandwidth is used?
	- Hit counts ...
- $\bullet$ What does that mean for the server load?
- • Let loose several spiders at once
	- Decrease of crawling time
	- Increase of load

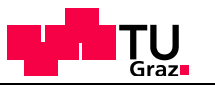

# Crawling: Robots.txt

Robots.txt is an option for webmasters to

- restrict crawler access
- point crawlers to interesting URLs
- identify crawlers (via hits on the robots.txt)
- see http://www.robotstxt.org/wc/robots.html

### Example

**User-agent: \* Disallow: /wp-admin/ Disallow: /netadmin/**

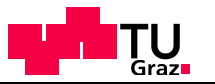

## Crawler: Google sitemaps

### XML schema to identify interesting portions & updates of a web page Integration into CMS possible

### Example:

 $\langle$ url $>$ 

<loc>http://www.semanticmetadata.net/</loc> <lastmod>2007-02-06T11:26:06+00:00</lastmod> <changefreq>daily</changefreq>  $\langle$ priority>1 $\langle$ priority>

 $\frac{\langle 1 \rangle}{\langle 1 \rangle}$ 

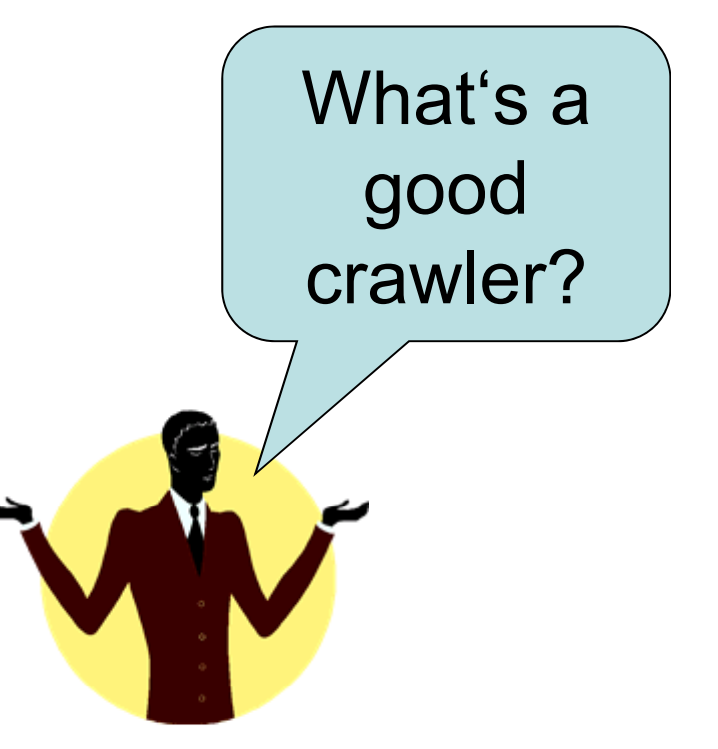

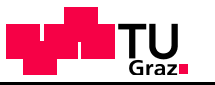

# Crawler: Coverage, Freshness and Coherence [Witten 2007]

### **Coverage**:

 $\bullet$ The percentage of pages that a crawler indexes

### **Freshness**:

• The reciprocal of the time that elapses between successive visits to websites

### **Coherence**:

• The overall extent to which the index corresponds to the web itself

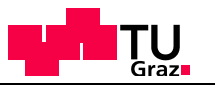

# Indexing Module

### Takes each new uncompressed page

Extracts vital descriptors

- terms, positions, links
- Creates compressed version of page

Stores

- Page in cache
- Descriptors in index

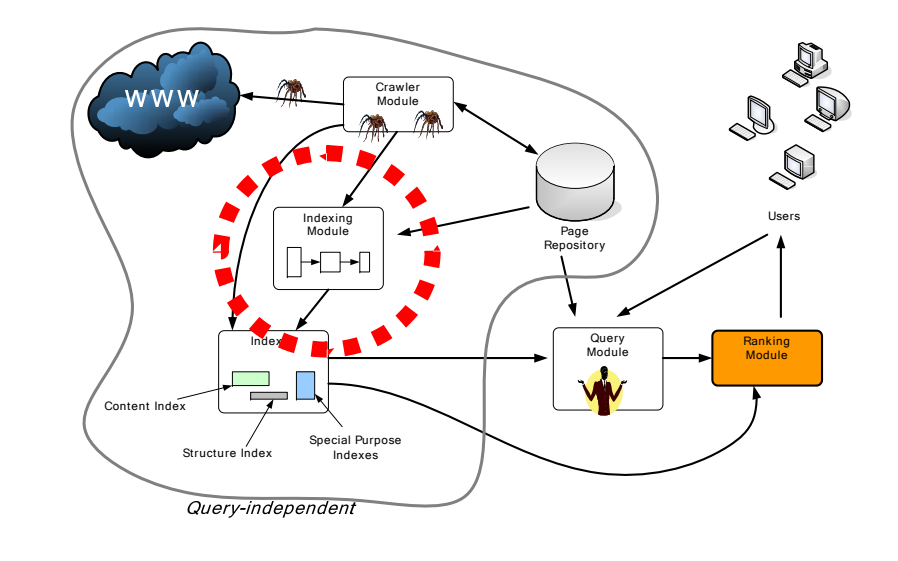

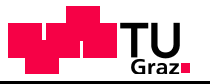

### Constructing a Full-text Index [Witten 2007]

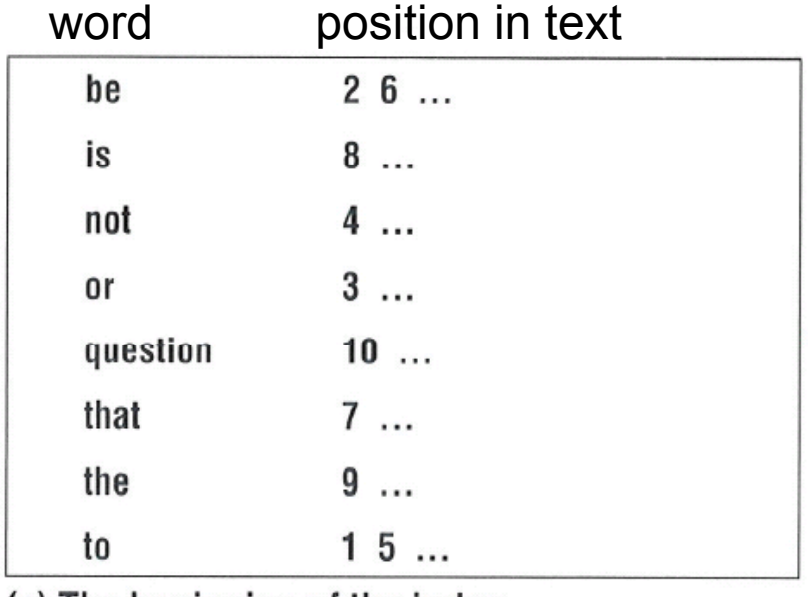

(a) The beginning of the index.

1 2 3 4 5 6 7 8 9 10 to be or not to be that is the question . . .

Figure 4.3 Making a full-text index.

(b) The text.

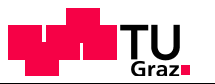

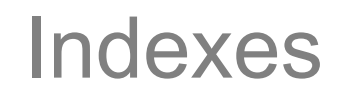

Content Index

Structure Index

- Special Purpose Index
	- Document Formats (PDF, Doc, ...)
	- Media (Images, Video, ...)

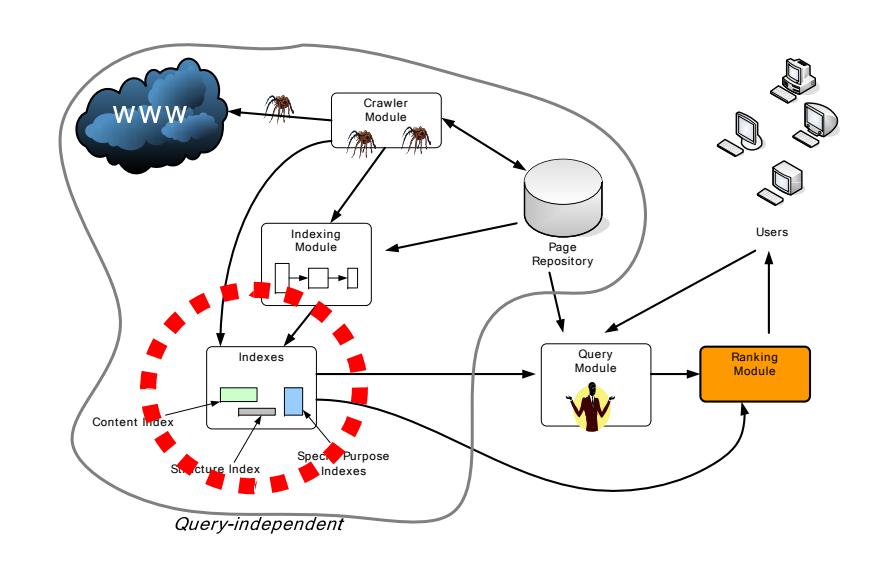

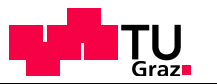

# Indexes

### Content Index

- Inverted Document Index
	- term x -> <d11>, <d28>, <d31>, ...
	- term y -> <d10>, <d35>, <d36>, ...
- Index is a
	- quick lookup table
	- smaller than documents

### Structure Index

- Hyperlink Information
- In-links, out-links & self-links
- Stored for ...
	- Later analysis
	- Later queries (who links to whom)

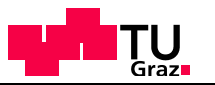

# Ranking Module

- Orders set of relevant pages
	- Input from query module

### • Employs **ranking algorithm**

- Based on several aspects (terms, links, etc.)
- Overall score is combination of
	- Content score (TF\*IDF)
	- Popularity score (PageRank, HITS, etc.)

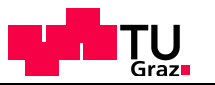

# Popularity Ranking

- 2 Algorithms developed independently
	- PageRank, Brin & Page
	- Hypertext Induced Topic Search (HITS), Kleinberg
- $\bullet$  Basic idea of popularity
	- Someone likes a page
	- Gives a recommendation (on another page)
	- Using a hyperlink

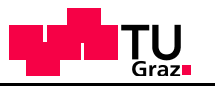

## Popularity Ranking: Basic Idea

### There are different types of people:

- Regarding their idea of recommendation
	- People giving a lot of recommendations (links)
	- People giving few recommendations (links)
- Regarding their state of recommendation
	- $\bullet$  Recommended by a lot of people
	- Recommended by few people

### Combinations are possible:

– Having no recommendation, but recommending a lot, ...

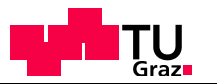

# Popularity Ranking: Basic Idea

Think of ….

people as pages

recommendations as links

# *PageRank (Google)*

Therefore:

"Pages are popular, if popular pages link them"

*"PageRank is a global ranking of all web pages, regardless of their content based solely on their content, location in the Web's graph structure." [Page et al 1998]*

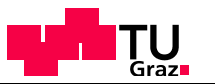

# A Tangled Web [Witten 2007]

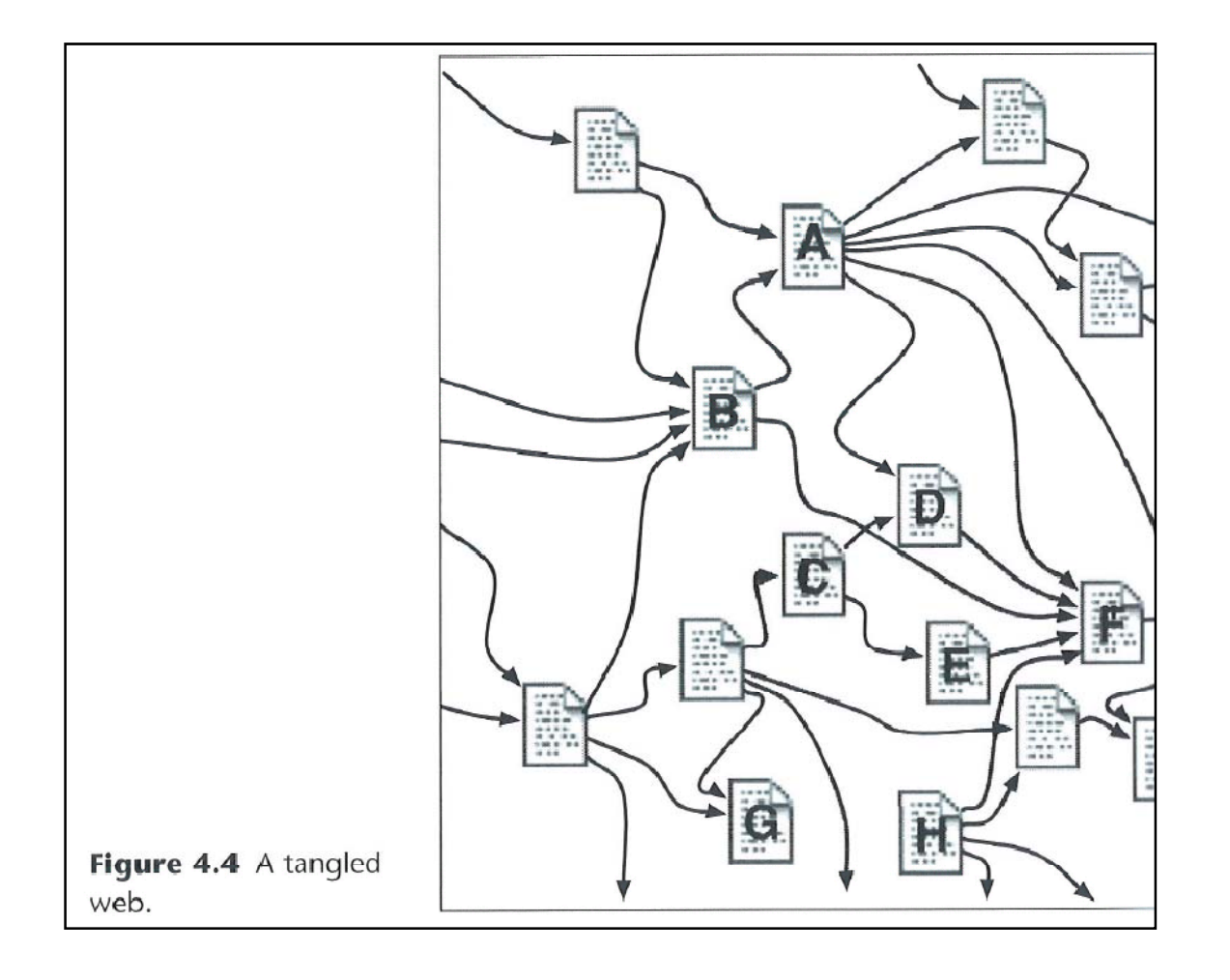

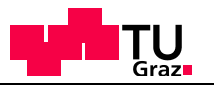

## Popularity Ranking: Basic Idea

### Additional assumptions:

- **Hubs** are pages that point to highly ranked vertices
- **Authorities** are pages, which are pointed to by highly ranked vertices

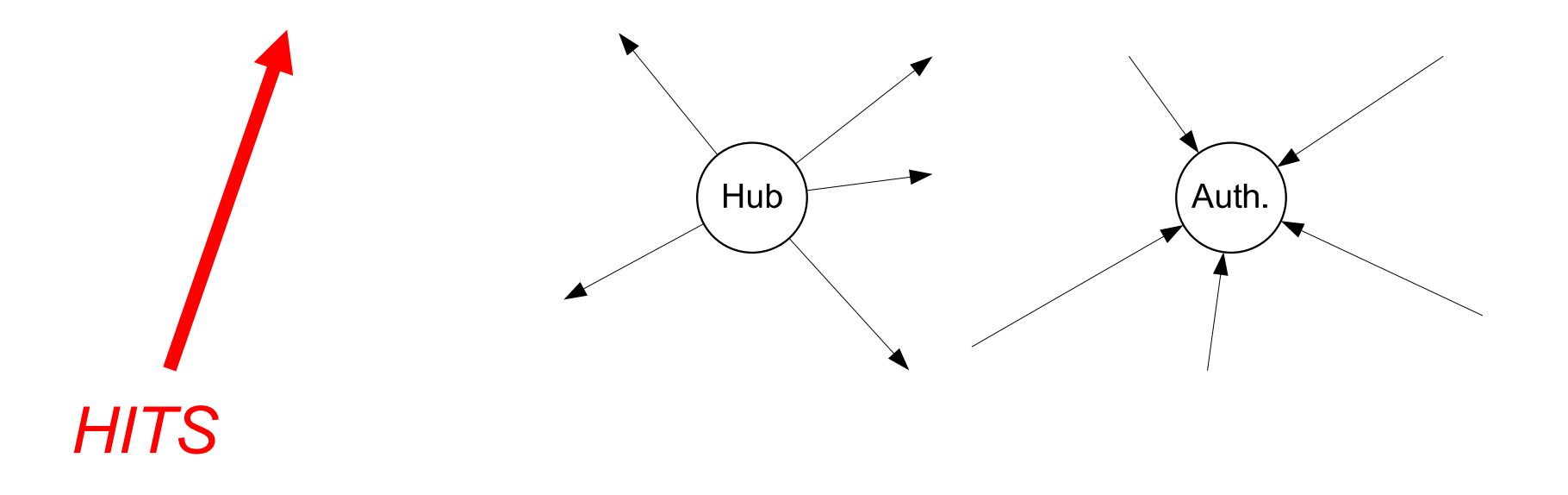

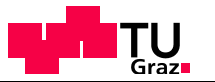

### PageRank: Original Summation Formula

### Original summation formula

– PageRank of page *Pi* is given by the summation of: all pages Pj that link to  $P_{\scriptscriptstyle i}$  (given by the set  $B_{\scriptscriptstyle{P}i}$ *) divided by the set of outbound links of*  $P_i$  |  $P_j$  |

$$
r(P_i) = \sum_{P_j \in B_{P_i}} \frac{r(P_j)}{|P_j|},
$$

### Iterative formula, starting with rank 1/n for all n pages:

$$
r_{k+1}(P_i) = \sum_{P_j \in B_{P_i}} \frac{r_k(P_j)}{|P_j|}
$$

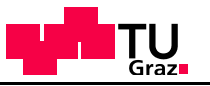

### PageRank: Original Summation Formula [Page et al 1998] r(P<sub>j</sub>) / Page  $|P_j|$ Page Rank Rank 100 53 50 3 Page Page Page  $k \sim 50$ Rank $\overline{3}$ Figure 2: Simplified PageRank Calculation

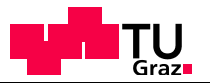

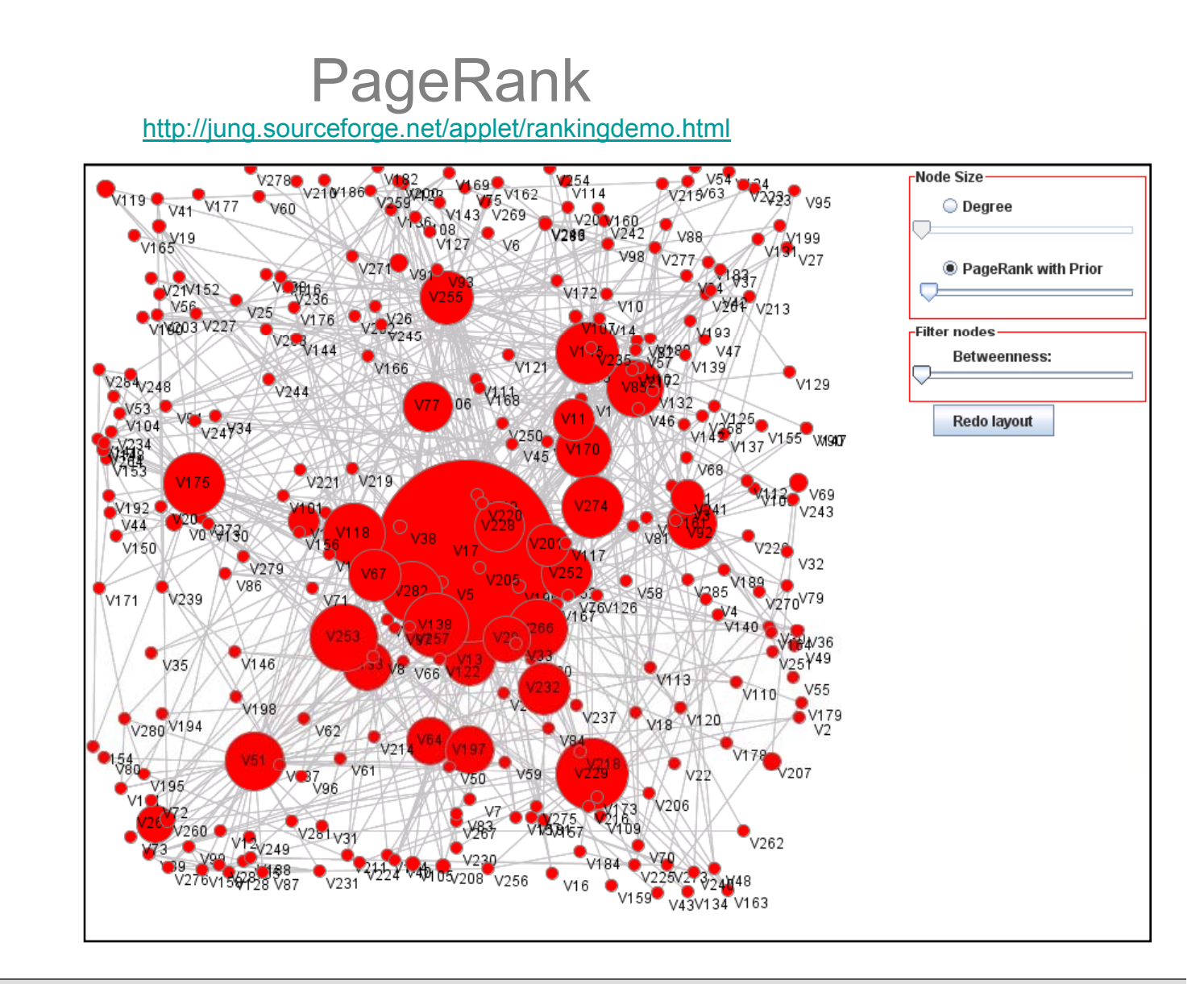

**2010**

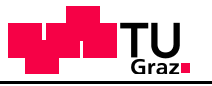

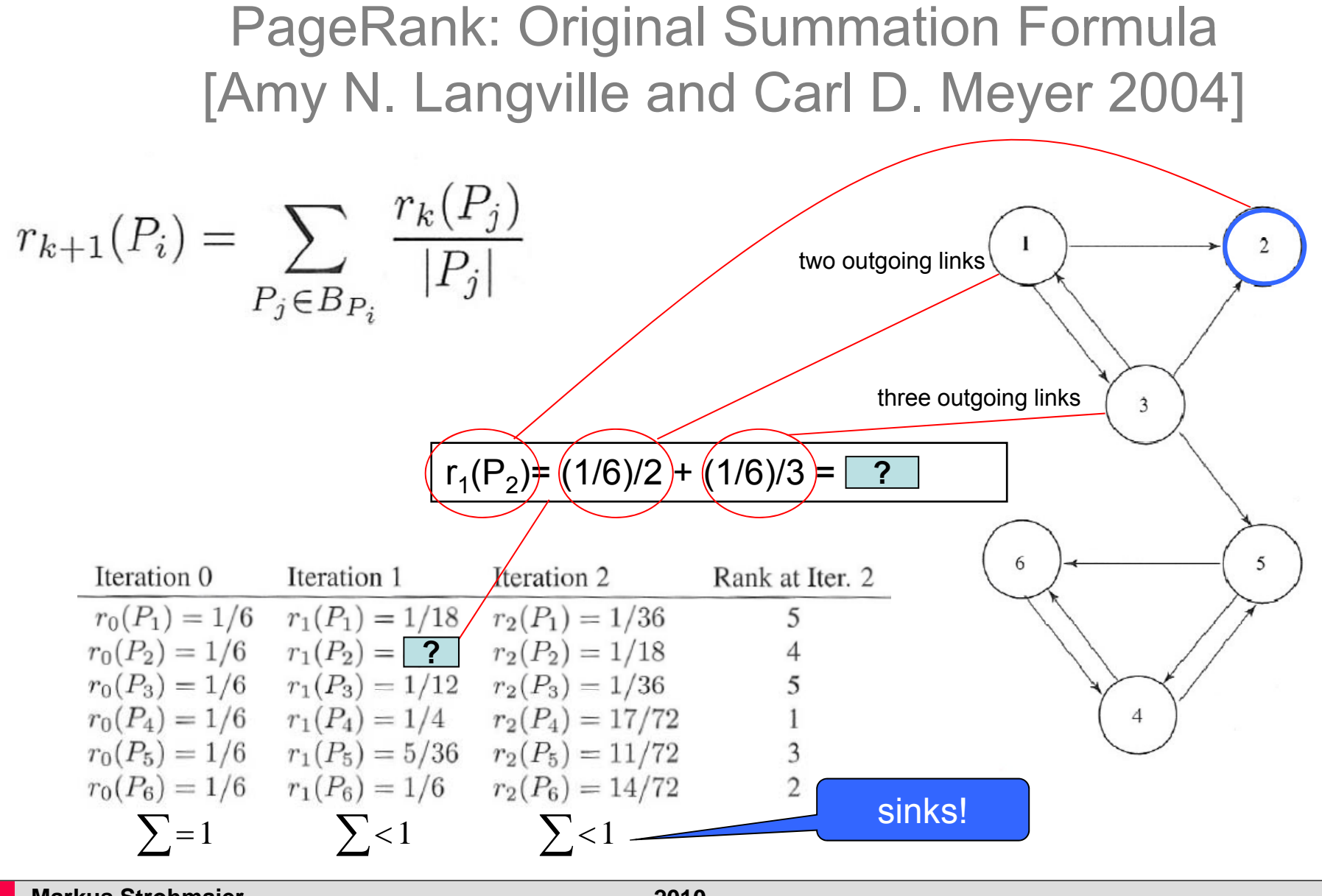

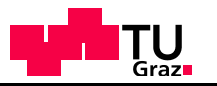

# Initial Problems

### Rank sinks & cycles:

- Some pages get all of the score, other pages none
- Cycles just flip the rank
- Some nodes do not have outlinks:Dangling nodes

### How many iterations?

- Will the process converge?
- Will it converge to one single vector?

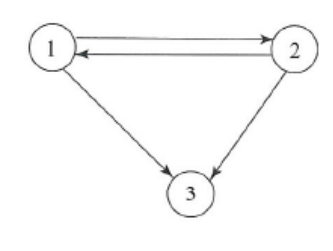

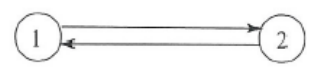

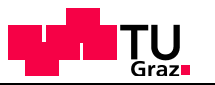

## Approach of Brin & Page

### Notion of the random surfer

- Someone navigates through the web using hyperlinks
- If there are 6 links, there is a probability of 1/6 that s/he takes a specific link
- On dangling nodes (without out links) s/he can jump everywhere with equal chance
- Furthermore s/he can leave the link path with a given probability every time
- What would happen **without the random surfer** model?
- http://projects.si.umich.edu/netlearn/GUESS/pagerank.html (Allow / Disallow sinks)

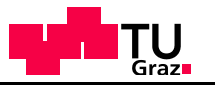

Approach of Brin & Page: Example taken from [Amy N. Langville and Carl D. Meyer 2004]  $P_4$  $P_6$  $P_5$  $\overline{2}$  $\begin{pmatrix} 0 & 1/2 & 1/2 & 0 & 0 & 0 \\ 0 & 0 & 0 & 0 & 0 & 0 \\ 1/3 & 1/3 & 0 & 0 & 1/3 & 0 \\ 0 & 0 & 0 & 0 & 1/2 & 1/2 \\ 0 & 0 & 0 & 1/2 & 0 & 1/2 \\ 0 & 0 & 0 & 1 & 0 & 0 \end{pmatrix}$  $P_2$ <br> $P_3$ <br> $P_4$ <br> $P_5$  $\mathbf{H} \;\; = \;\;$ 3 replace all zero rows,  $0^T$ , with **Dealing with**  1/n  $e^T$ , where  $e^T$  is the row vector of all ones and n is the order of5 6 **dangling nodes how the matrix.**  $1/2$  $\begin{pmatrix}\n0 & 1/2 & 1/2 & 0 & 0 & 0 \\
1/6 & 1/6 & 1/6 & 1/6 & 1/6 & 1/6 \\
1/3 & 1/3 & 0 & 0 & 1/3 & 0 \\
0 & 0 & 0 & 0 & 1/2 & 1/2 \\
0 & 0 & 0 & 1/2 & 0 & 1/2 \\
0 & 0 & 0 & 1 & 0 & 0\n\end{pmatrix}$  ${\bf S} =$  $\Lambda$ 

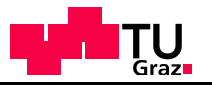

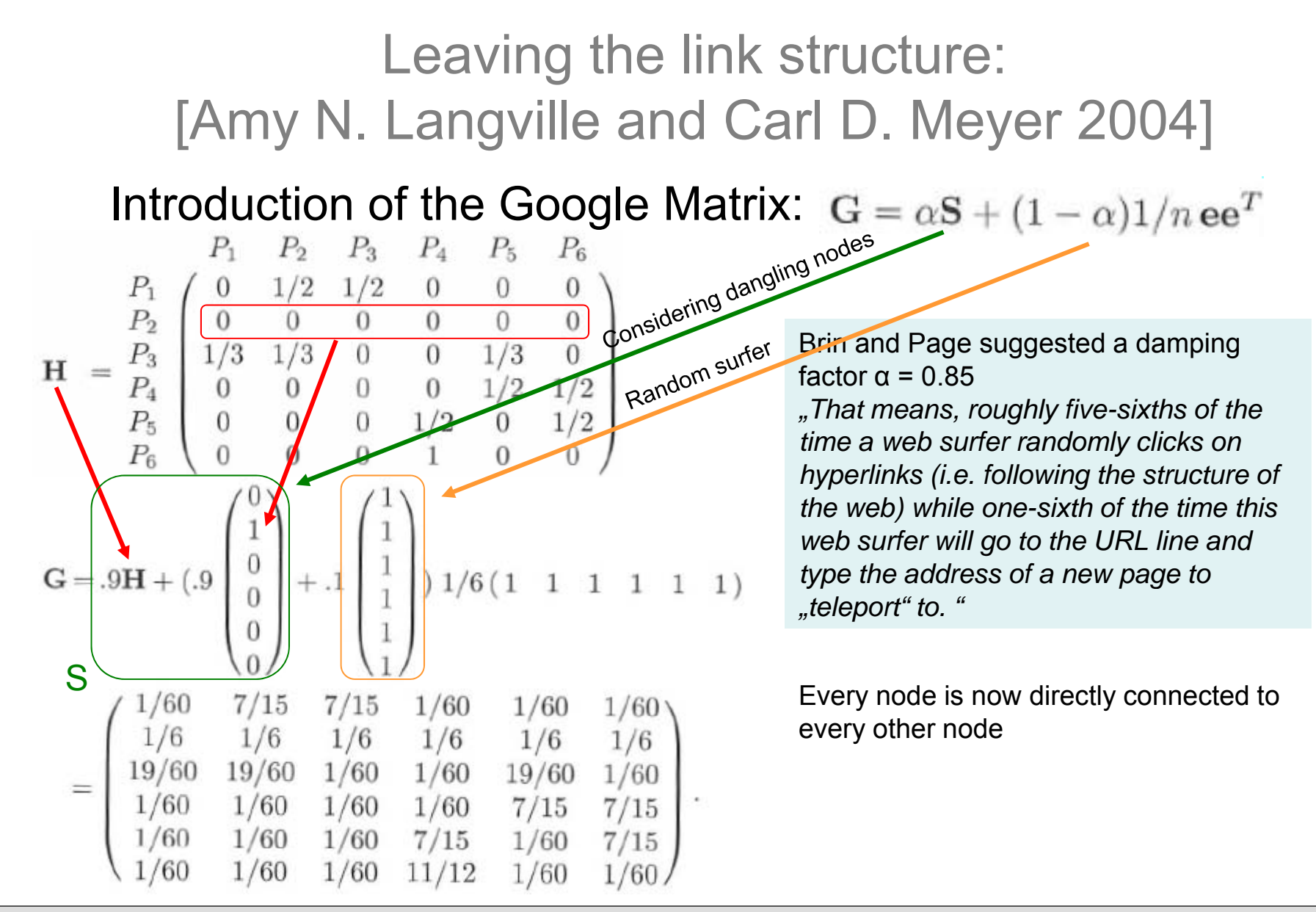

#### **Markus Strohmaier**

**2010**

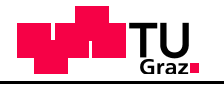

The Google Matrix Step by Step 

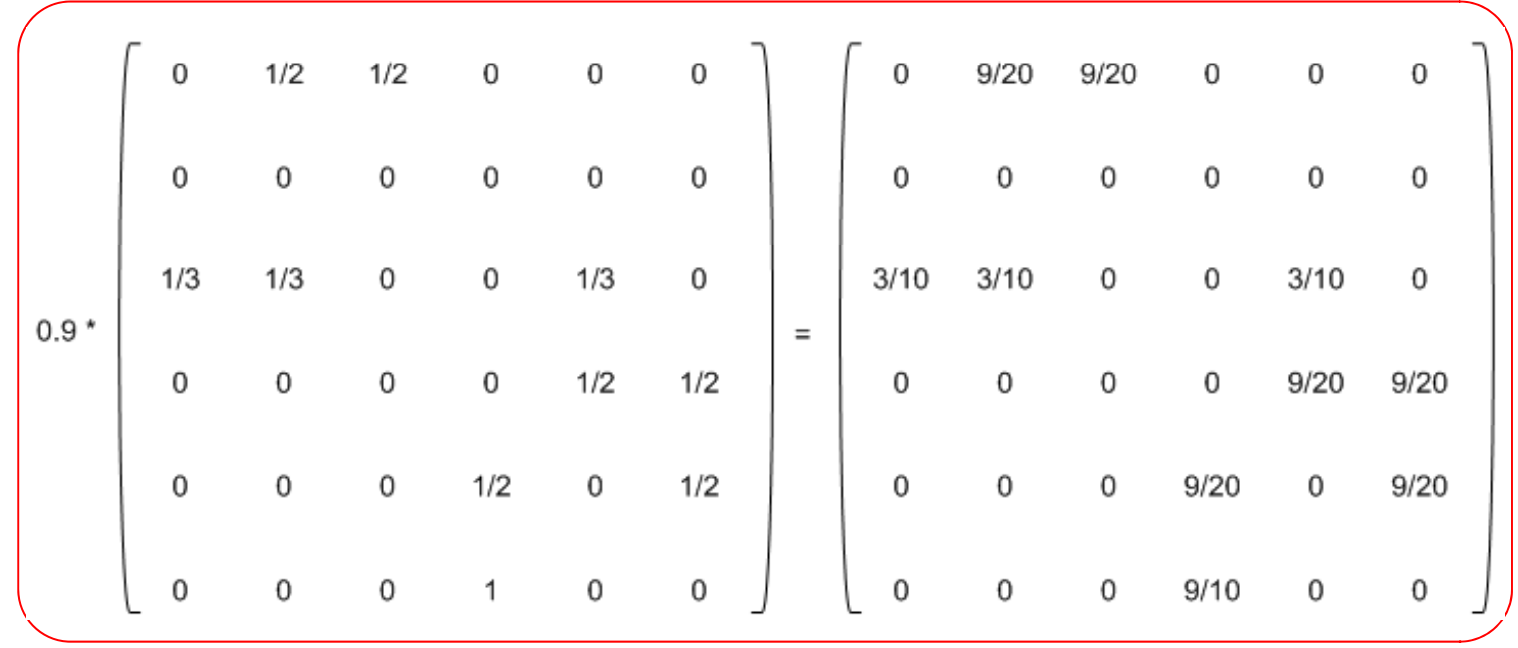

**Markus Strohmaier**

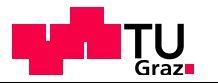

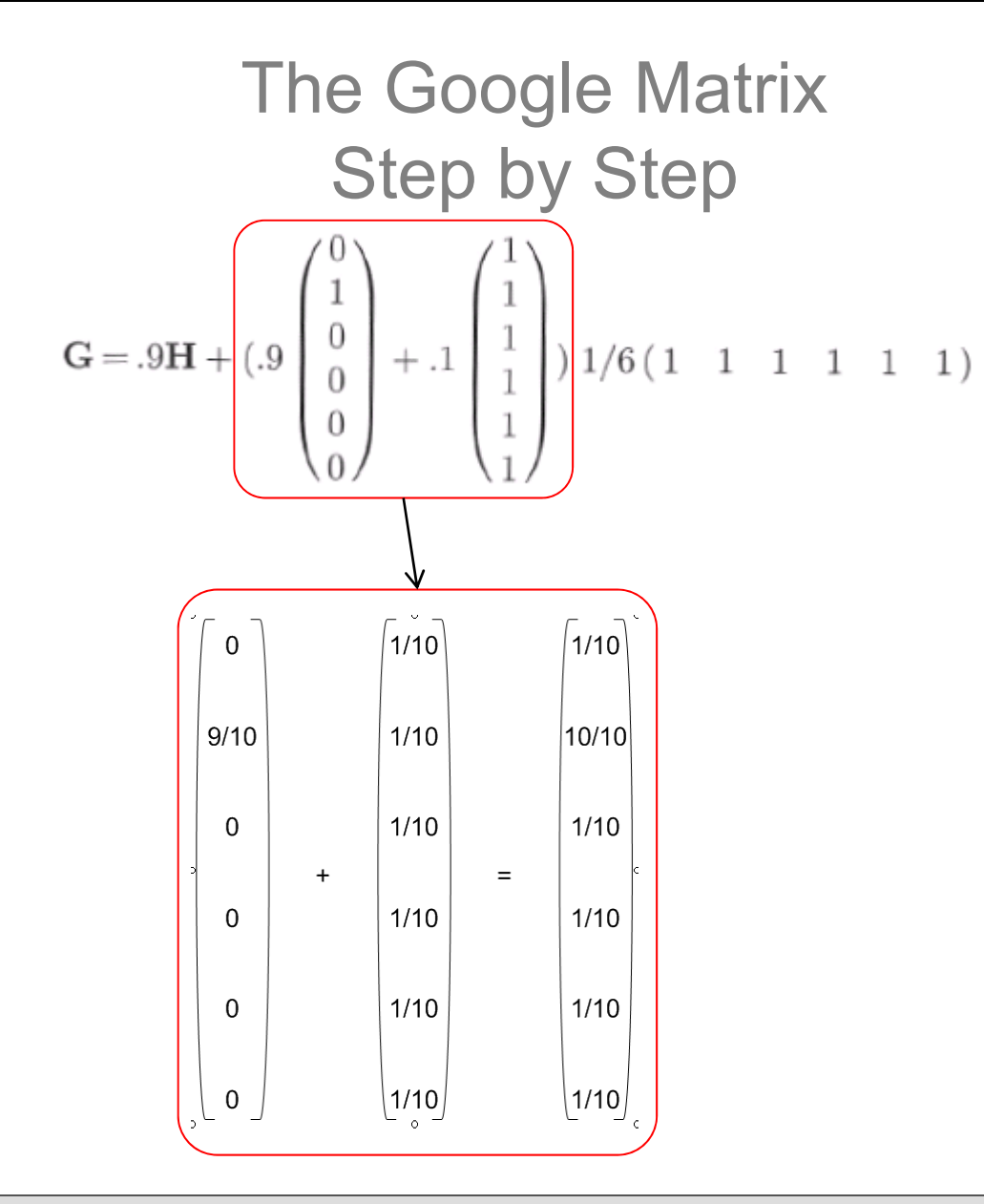

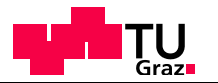

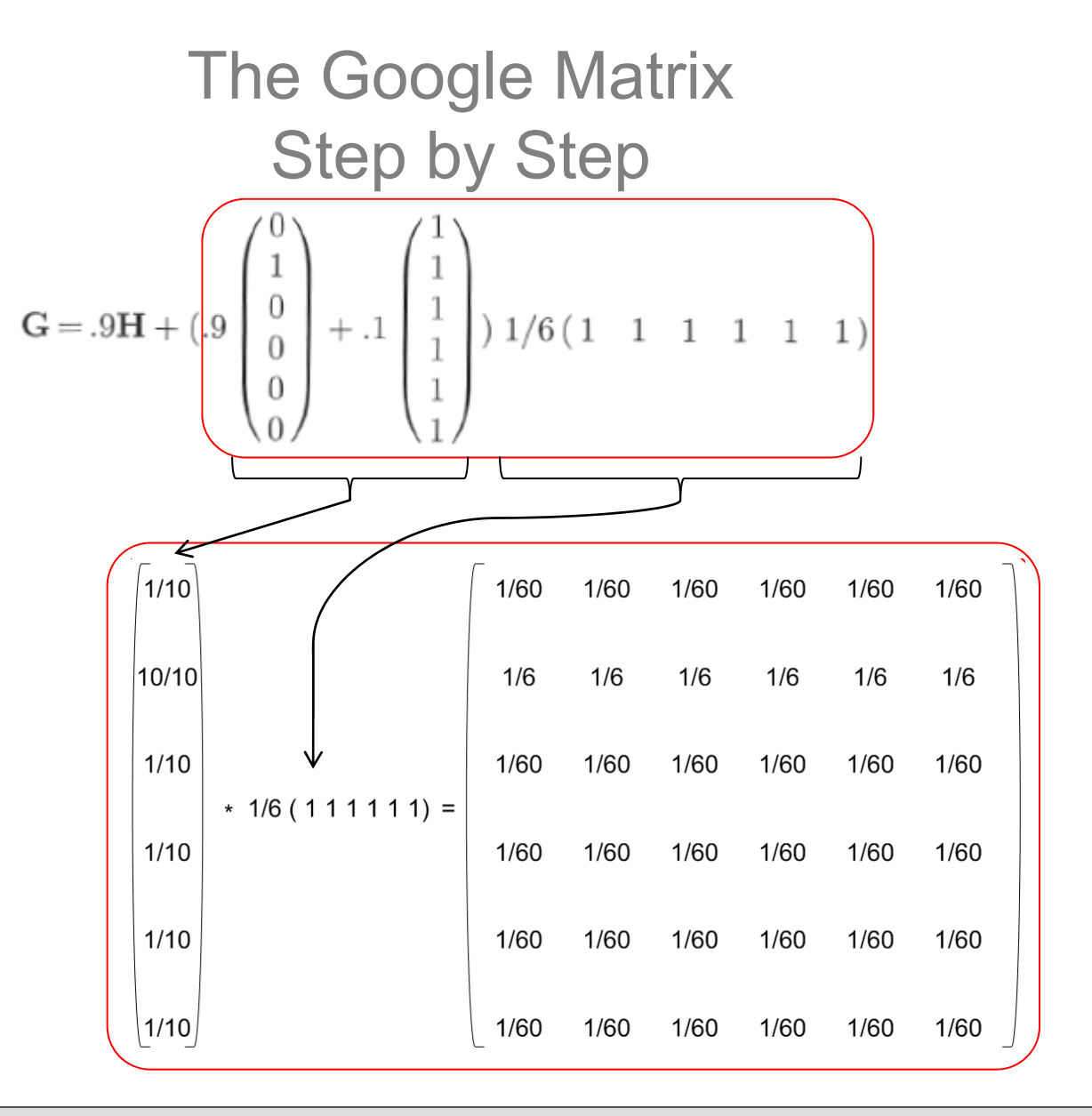

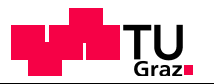

### The Google Matrix Step by Step  $\mathbf{1}$  $\begin{smallmatrix}0\\0\end{smallmatrix}$  $G = .9H + (.9$  $(1/6(1 \t1 \t1 \t1 \t1 \t1$  $+\,.1$  $\theta$

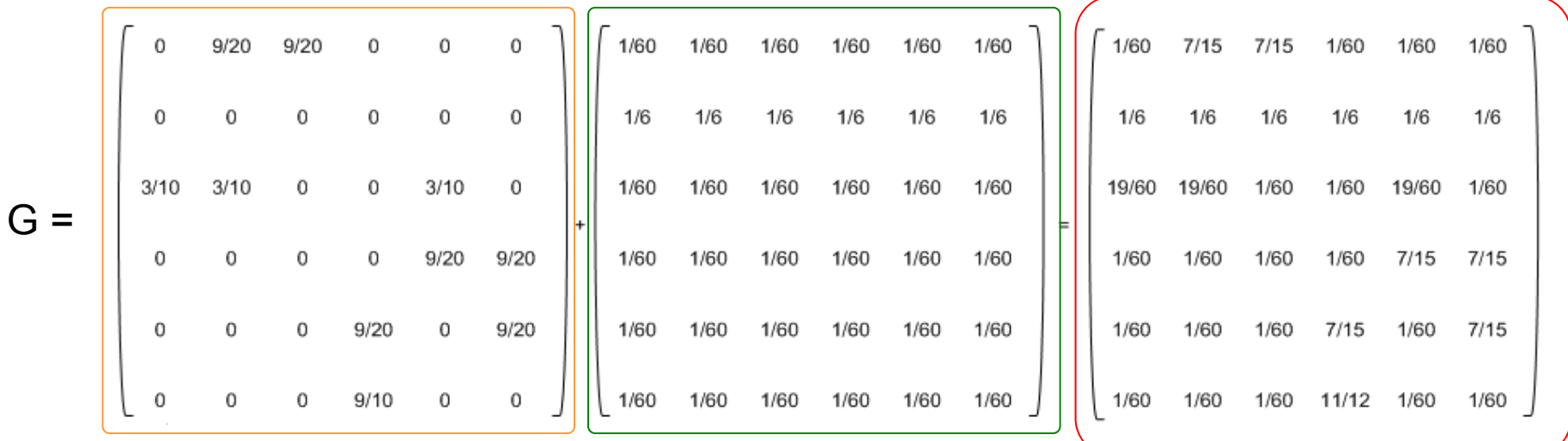

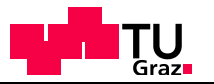

# Result of the adaptations [Amy N. Langville and Carl D. Meyer 2004] Iterative Formula  $\pi^{(k+1)T} = \pi^{(k)T}$ G. – Converges to <sup>a</sup> single PageRank vector In our example:

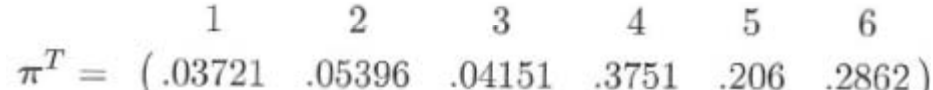

taken from "Google's PageRank & Beyond", Langville & Meyer

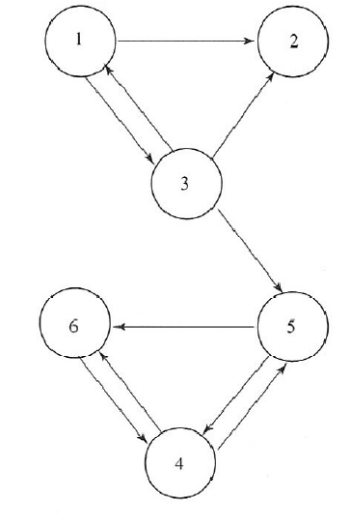

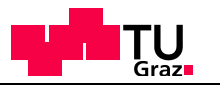

# Retrieval Evaluation: **Motivation**

### **Objectively** compare different

- Search engines
- Models & Weighting Schemes
- Methods & Techniques

### Scope

- Academic
- Commercial & Industrial

### Axis

– Runtime, Retrieval performance

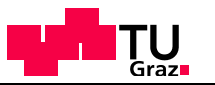

# Retrieval Evaluation

### Approaches since first prototypes differ in:

- Test collections
- Experts assessing retrieval performance
- Metrics
	- What's good? / What's bad?

Overall problem:

– What is relevant?

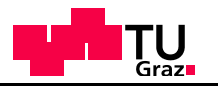

# Metrics: Precision & Recall

# Within a document collection *D* with a given query *q*

- |R| .. num. of relevant docs
- |A| .. num. of found docs
- 

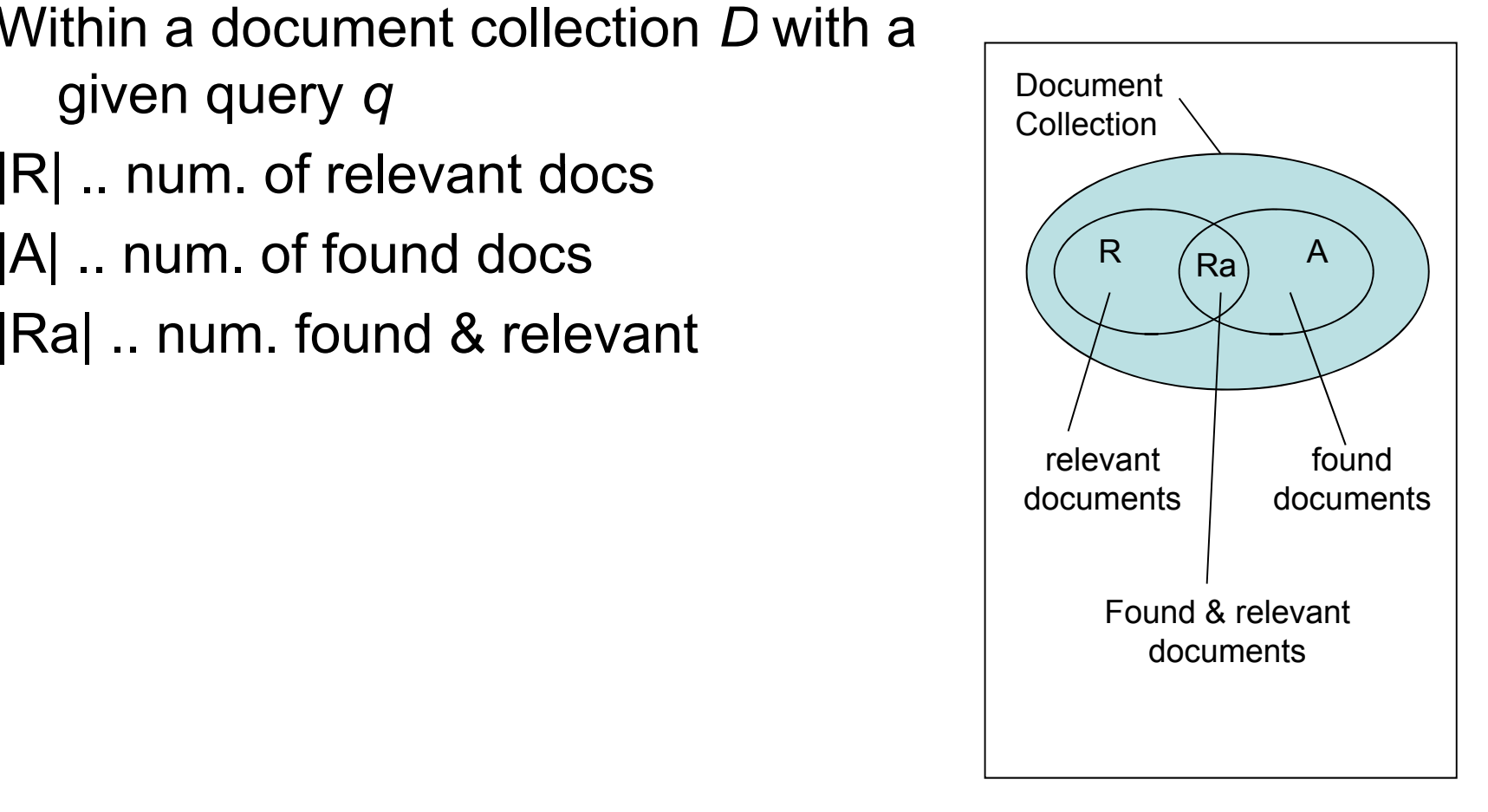

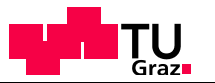

# Metrics: Precision

#### Precision =  $\frac{|Ra|}{|A|}$  = found relevant docs *Ra A*  $=$   $=$   $=$  $|A|$  found docs

Gives % how many of the actual found documents have<br>been relevant

Between 0 and 1

– Optimum: 1 ... all found docs are relevant

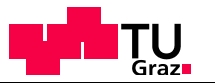

# Metrics: Recall

#### $|Recall = \frac{|Ra|}{r} = \frac{1}{r}$  found relevant docs  $|R|$  relevant docs *Ra R*  $\equiv$   $\Longrightarrow$   $\equiv$

Gives % how many of the actual relevant documents have been found

Between 0 and 1

– Optimum: 1 ... all relevant docs are found

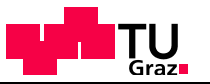

# False Positives and False Negatives

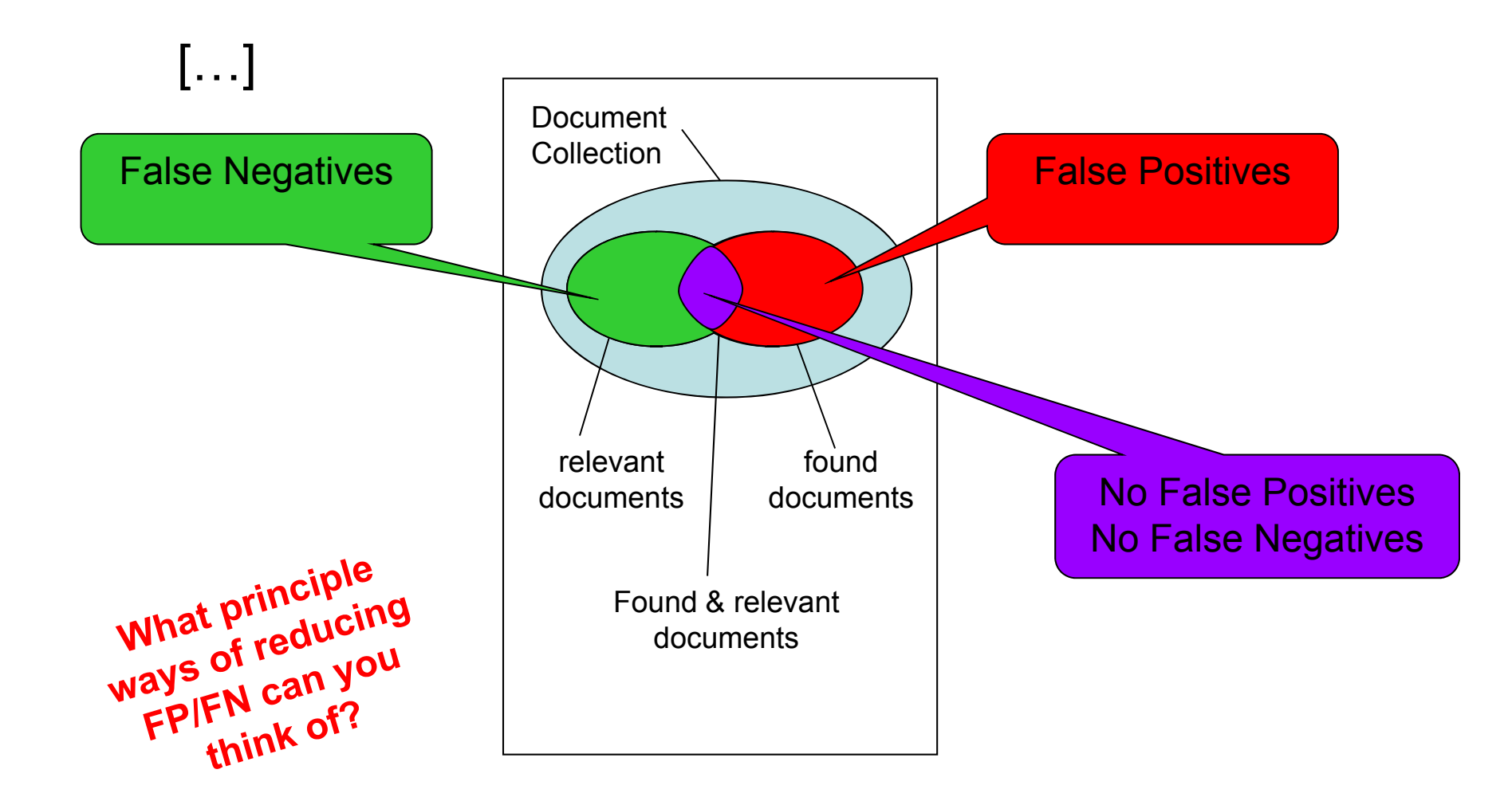

**2010**

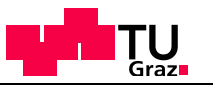

### Examples: Precision & Recall

With a query only 1 document has been found, but this one is relevant (100 would be relevant):

- Precision & Recall?
- **Precision = 1**
- **Recall <sup>=</sup> 0,01**

With a query all documents of D have been found (5% of D would be relevant)

- Precision & Recall?
- **Precision = 0,05**
- **Recall = 1**

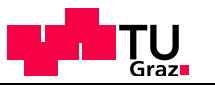

### Recall vs. Precision Plot

# Assumption:

- Result list is sorted by descending relevance
- User investigates result list linearly
	- Precision and Recall change

Approach:

Map different states to graph

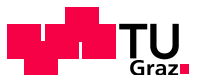

### Recall vs. Precision Plot

Result Set:

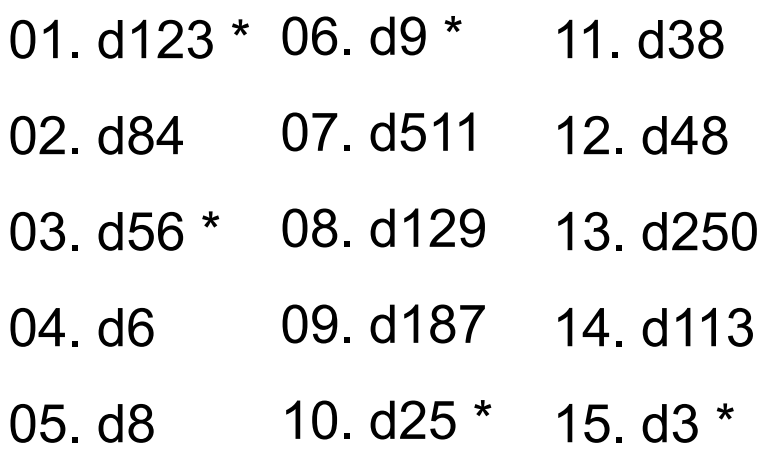

#### Relevant Results:

Rq={d3, d5, d9, d25, d39, d44, d56, d71, d89, d123}  $\rightarrow \Sigma$  10

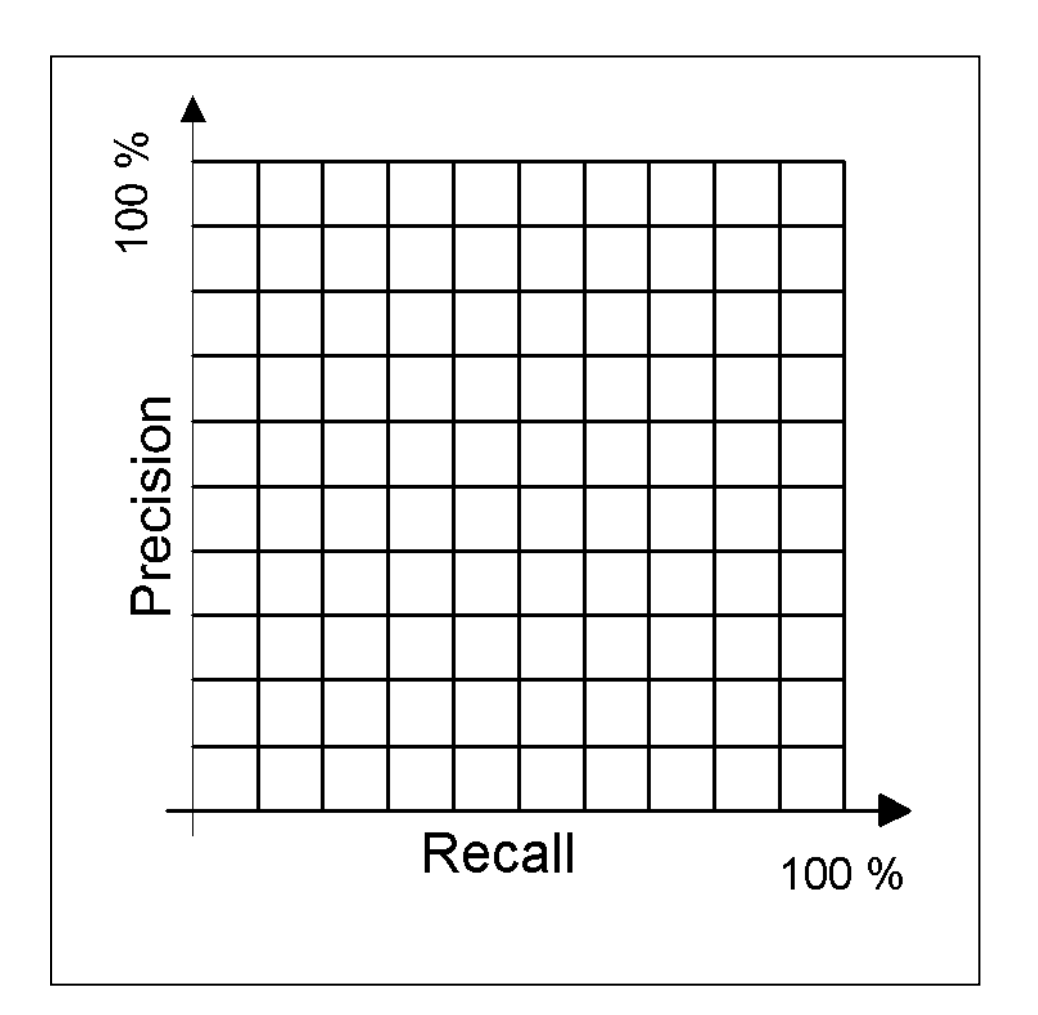

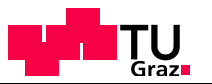

### Recall vs. Precision Plot

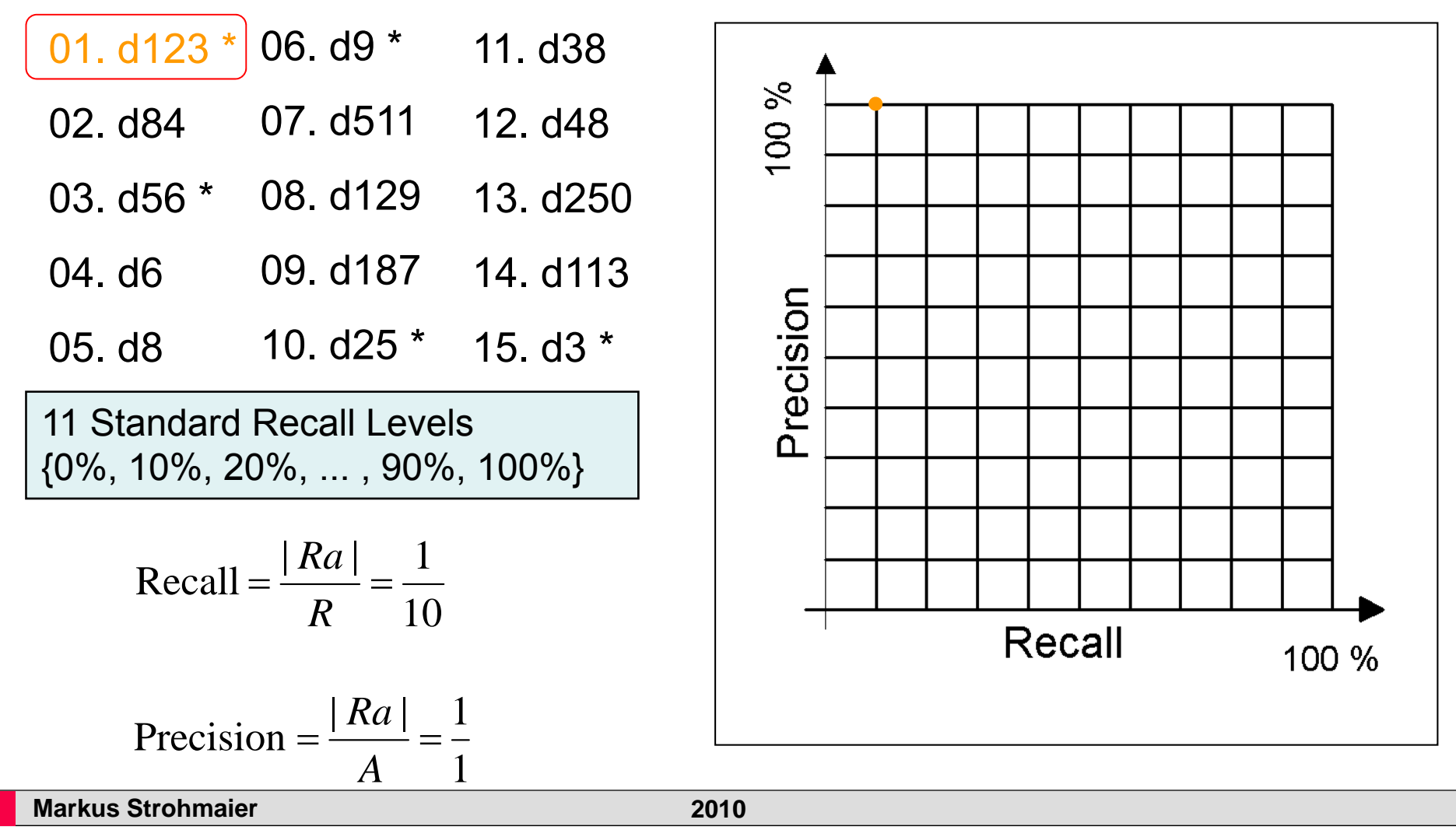

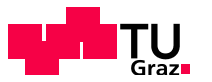

# Recall and Precision

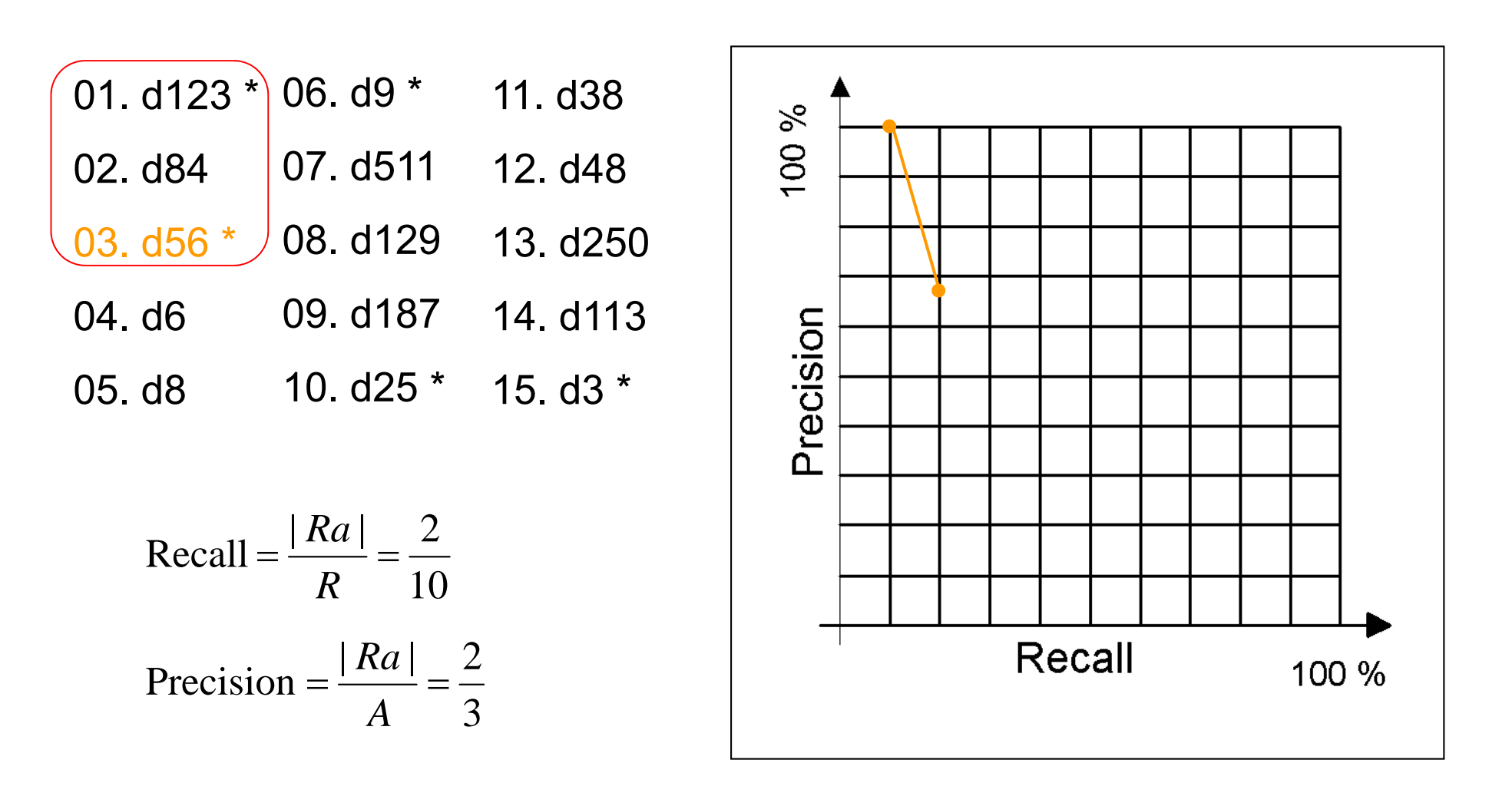

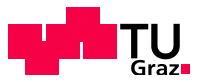

# Recall and Precision

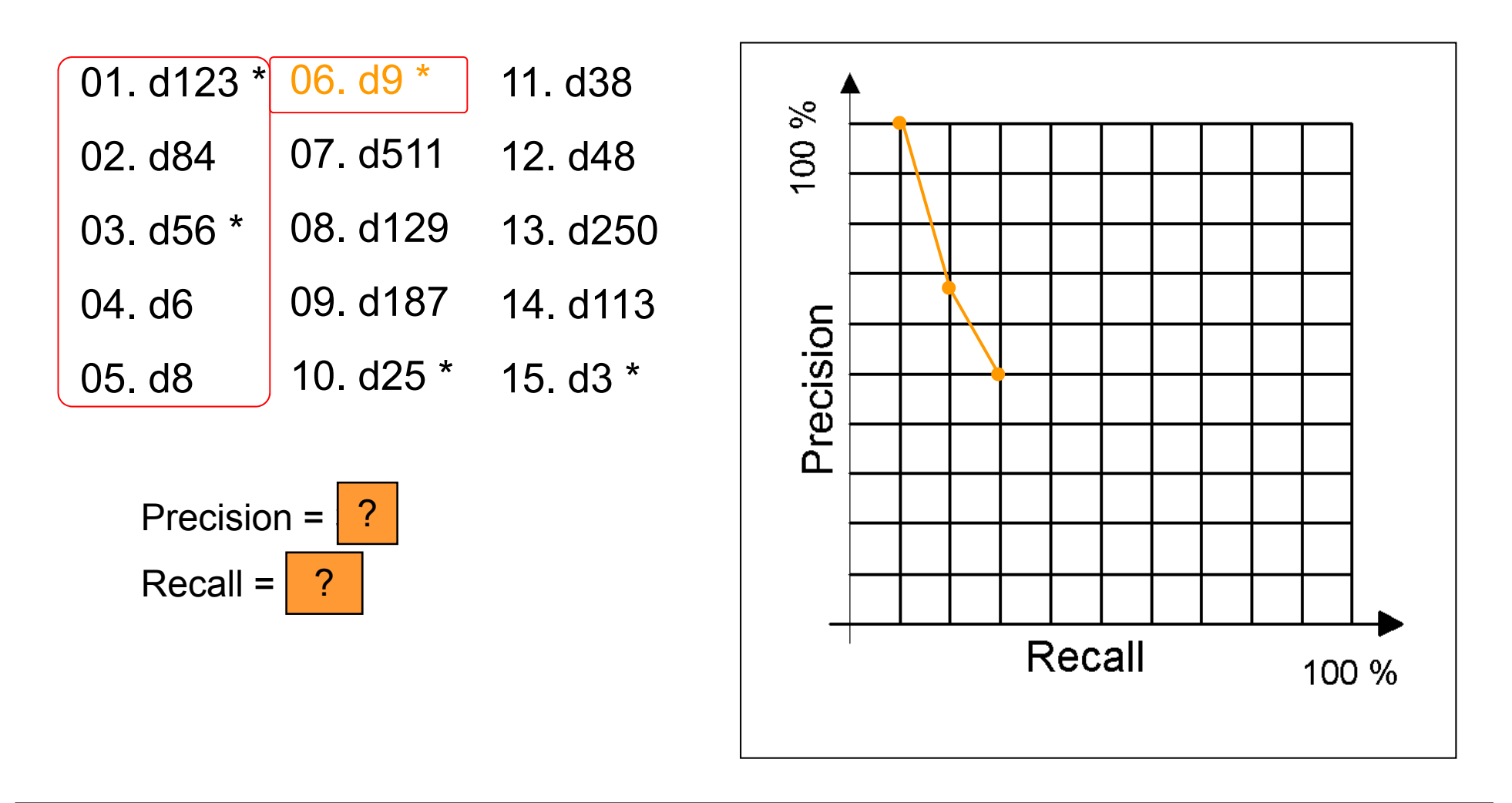

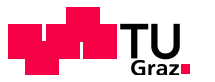

# Recall and Precision

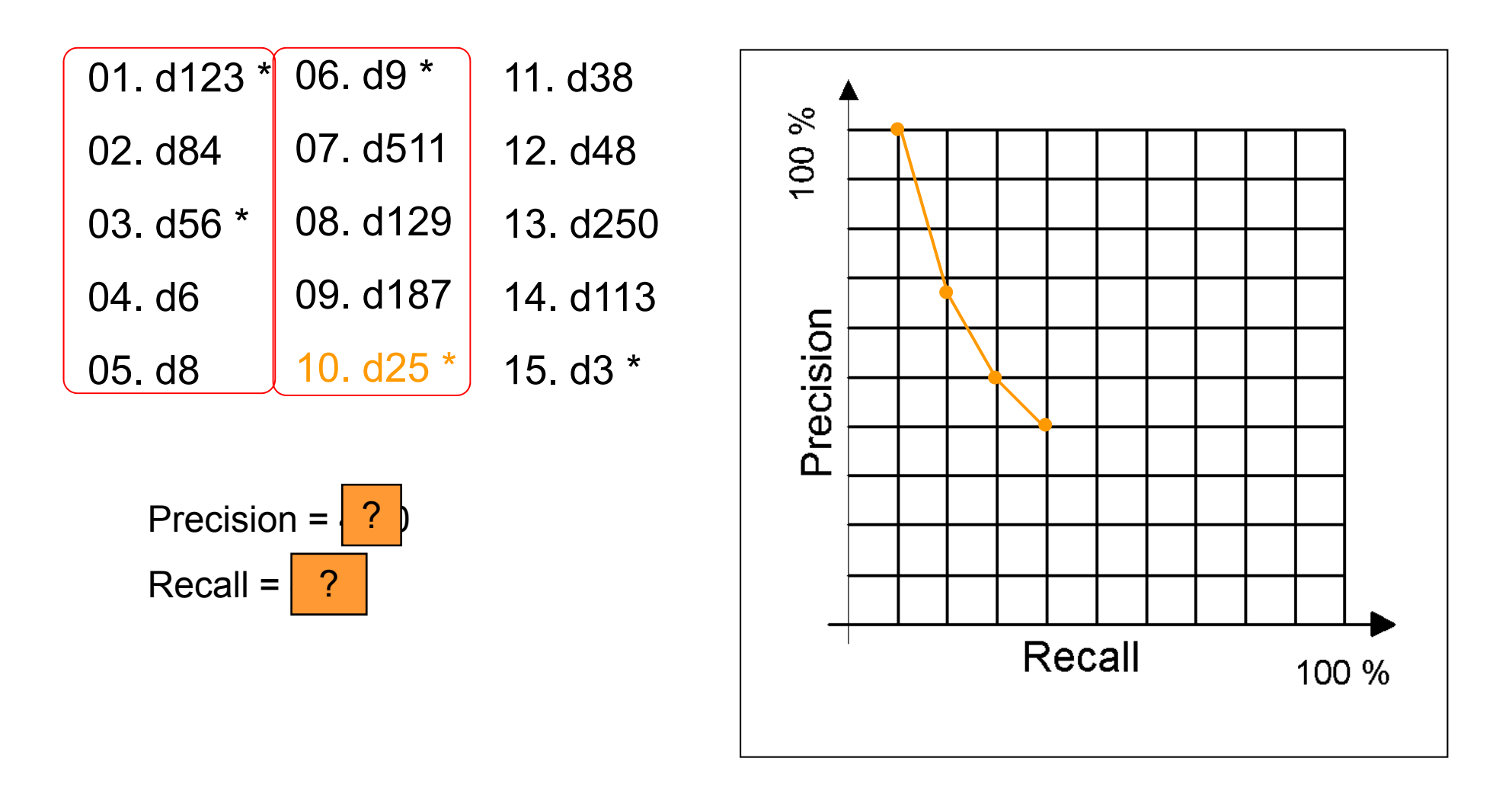

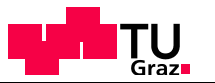

# Confusion Matrix

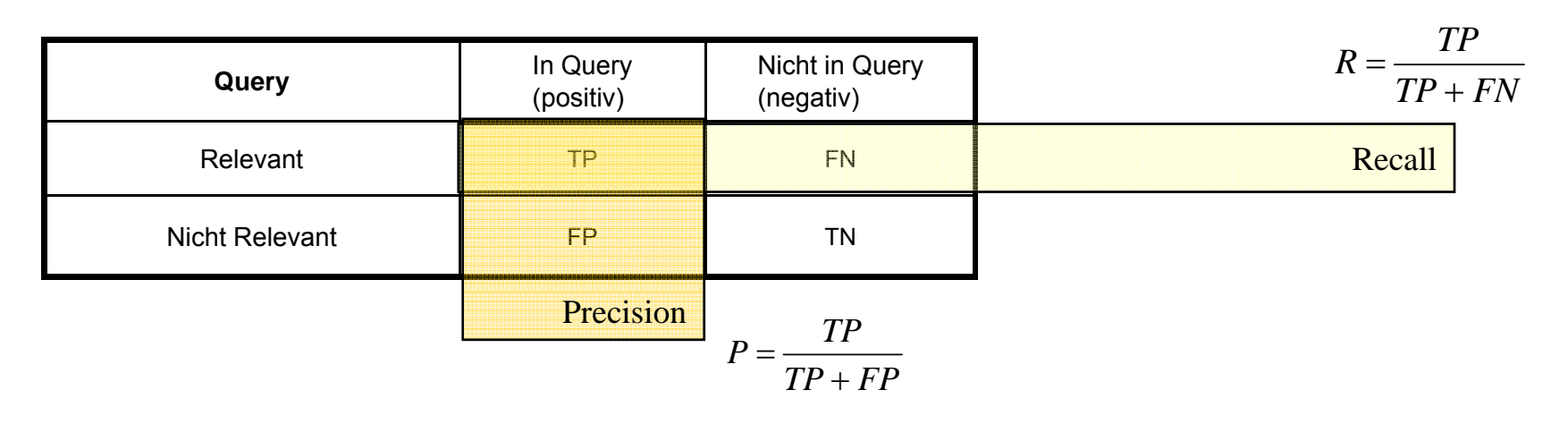

#### Kombination im F-Measure

$$
F_{\beta} = \frac{(\beta^2 + 1)PR}{\beta^2 P + R} \qquad \beta = 1 \Rightarrow F_1 = \frac{2PR}{P + R}
$$

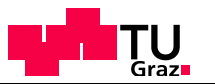

## Problems

### **Th D W b The Deep Web**

What is the deep web?

 $\Rightarrow$  Pages crawlers do not currently find.

Example: http://www.aekstmk.or.at/

Communications of the ACM Volume 50, Number 5 (2007), Pages 94-101 "Accessing the deep web", Bin He, Mitesh Patel, Zhen Zhang, Kevin Chen-Chuan Chang

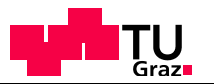

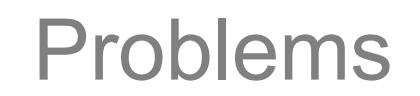

### **Spam**

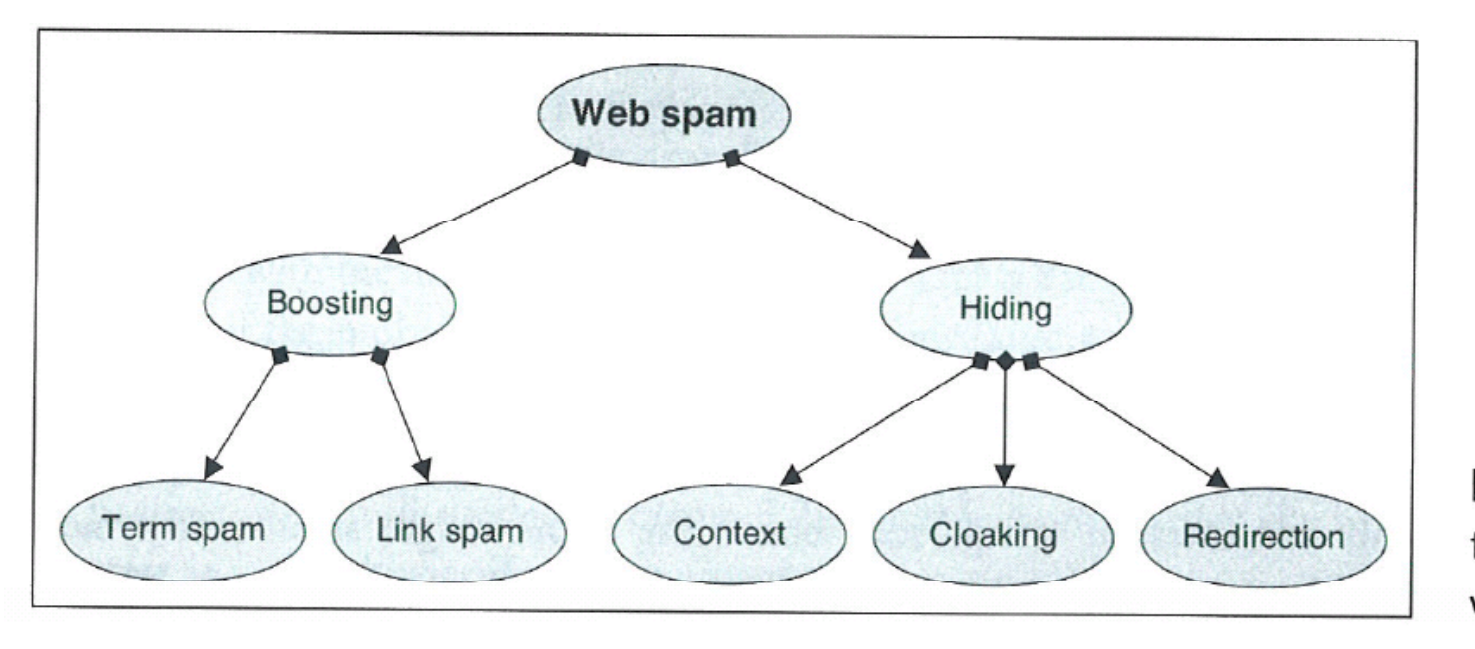

Figure 5.1 The taxonomy of web spam.

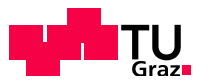

# Problems: Spam

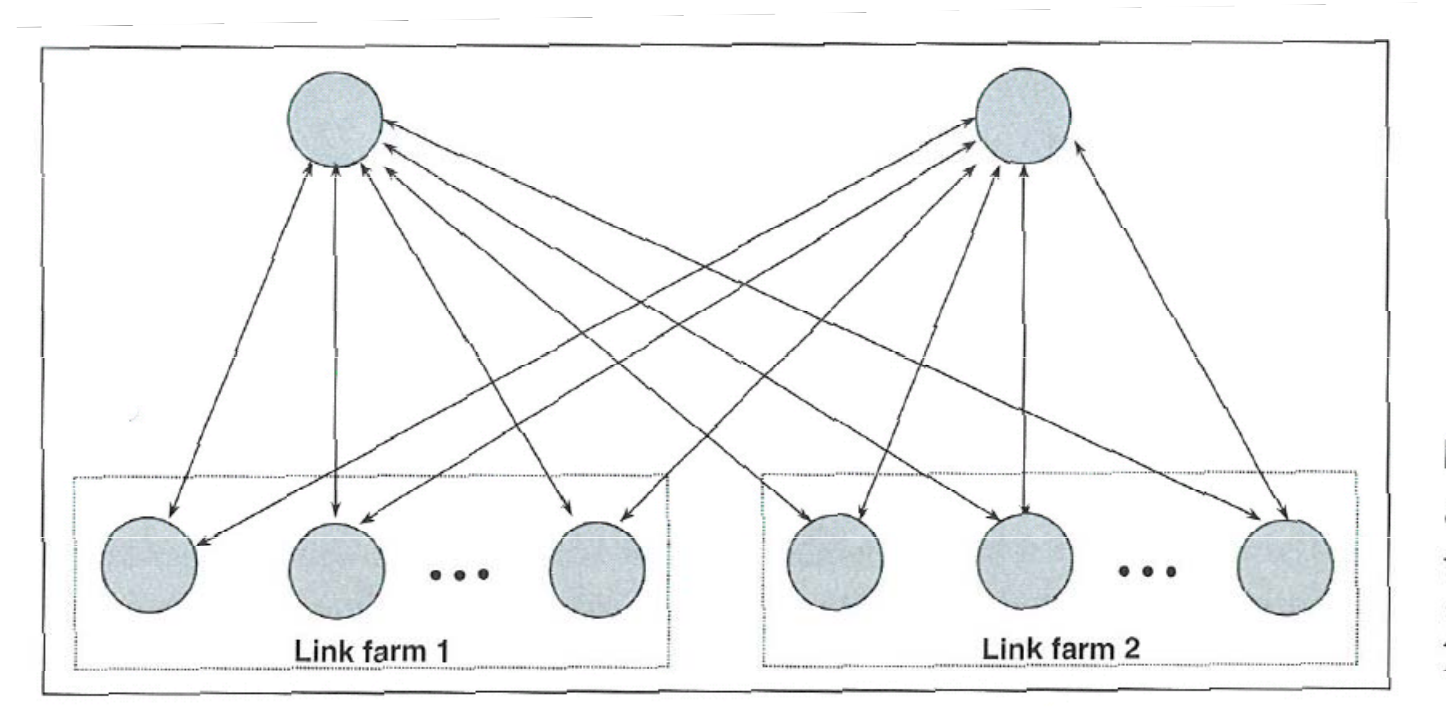

Figure 5.4 A spam alliance in which two link farms jointly boost two target pages.

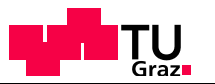

Any questions?

# **See you THURSDAY!**

**(check TUGonline for details)**